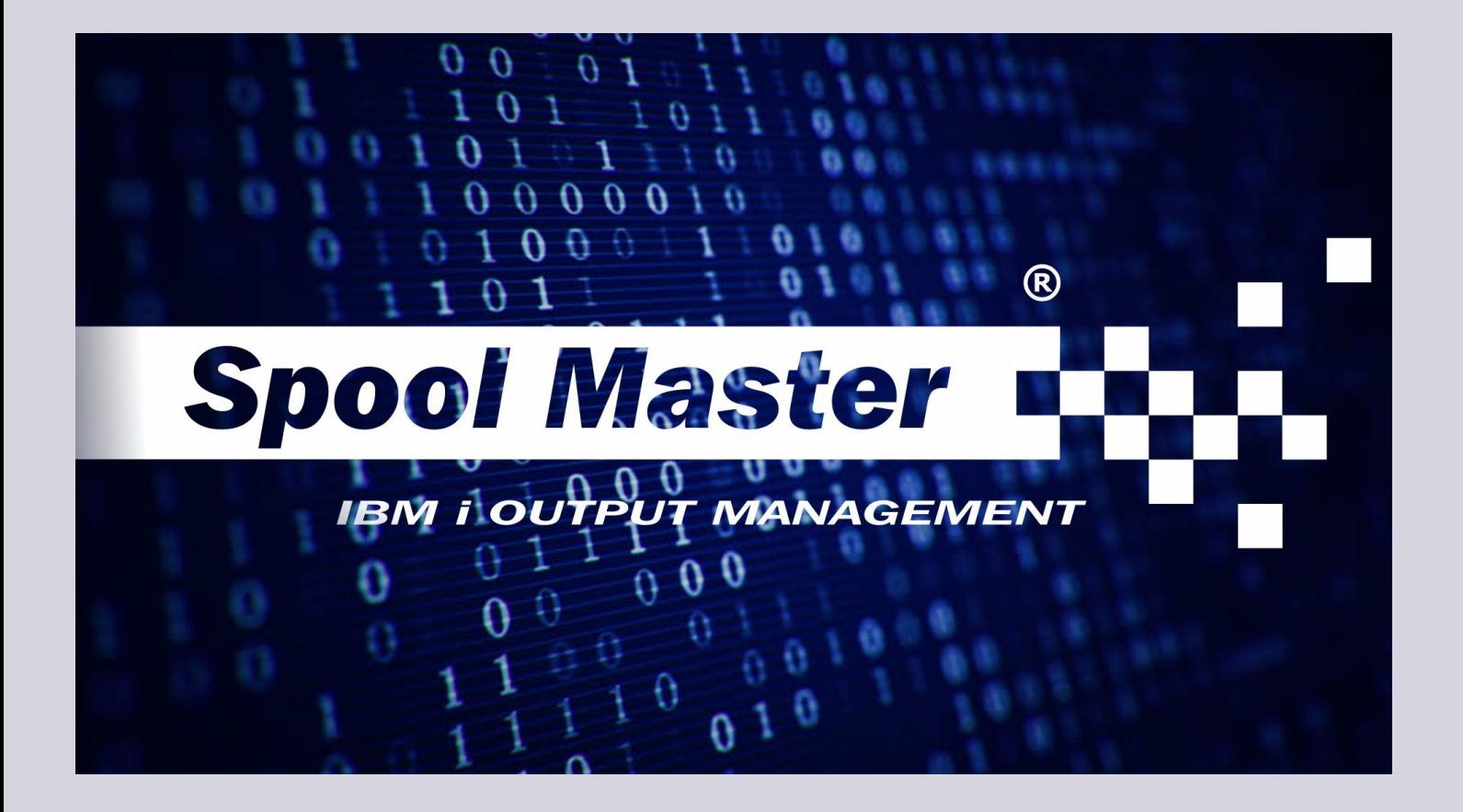

La solución para una impresión de calidad y una distribución avanzada de sus documentos IBM i - AS/400

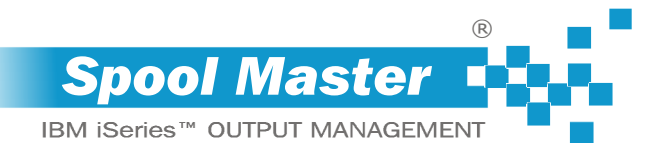

**Impresión Gráfica, conversión en Pdf, expedición por Correo Electrónico y Fax, extracción de Datos, indexación para la Gestión Electrónica de Documentos**

**Con la rica gama de funciones SPOOL MASTER puede ayudar a mejorar el aspecto de sus impresiones AS/400, a eliminar los módulos preimpresion y hacer más rápido y economico la clasificación y el envío de sus documentos.** 

*Spool Master è certificato*

**IBM** Server *Proven* 

# **¿Por qué utilizar Spool Master?** Ventajas

**SPOOL MASTER** permite mejorar la imagen de su empresa a través de la emisión de impresiones IBM i AS/400 más agradables y modernas y de eliminar los tradicionales módulos pre-impreso.

Las funcionalidades y los automatismos de los cuales está dotado le permiten por otro lado de adaptarse a sus flujos de trabajo y de optimizar la producción y la distribución de sus documentos, haciendo estos procesos más eficientes, flexibles y económicos.

# **¿A quién está dirigido Spool Master?**

**SPOOL MASTER** es adecuado para cualquier realidad que opera en plataforma IBM i AS/400, ya sea para administrar una sola impresora, o cientos de ellas.

Al ser independiente de los Sistemas de Gestión que producen las archivos de impresión, **SPOOL MASTER** se presta a ser utilizado en cada contexto (producción, logística, pequeñas y grandes distribuciones, empresas, estudios profesionales, asociaciones de categoría, etc.).

*SPOOL MASTER® es la solución completamente italiana para AS/400, elegida por cientos de empresas para la impresión de calidad y la distribución avanzada de sus propias archivos de impresión IBM i.* 

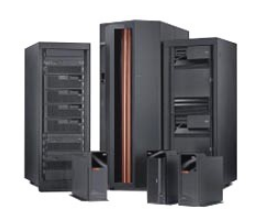

**SPOOL MASTER** permite transformar con facilidad las impresiones producidas con sistemas IBM i en documentos gráficos y de automatizar la distribución interna y externa de su empresa.

Con **SPOOL MASTER** puedes:

- **renovar el aspecto de sus impresiones** agregando elementos gráficos como logotipos, tablas, fuente y códigos de barras (normal y bidimensional), reformateando el contenido y controlando en detalle cada característica de la salida de la impresión.
- **convertir sus archivos de impresión AS/400 en forma de documentos electrónicos** gráficos (PDF, TIFF) y de texto (TXT, RTF, DOC)
- **enviarlos por Email (Múltiples SMTP)**
- **enviarlos por Fax (Múltiples puertas COM)**
- **alimentar archivo de database AS/400** (DB2) y **files de cálculo** (XLS, CSV), **archivos estructurados** (XML), extrayendo los datos que contienen las impresiones para fines de análisis
- **exportar los archivos de impresión hacia sistemas GED** (Gestión Electrónica de Documentos)

Todo esto sin intervenir sobre sus programas de impresión y sin modificar la normal operatividad de los usuarios.

- Eliminación de los costos y problemas de Gestión de los tradicionales módulos pre-impresos (aprovisionamiento, almacenamiento, eliminación, carga de papel continuo, atascos de papel)
- Actualización inmediata, centralizada y uniforme de los módulos graficos en toda la empresa.
- Utilizo de las mas comunes impresoras láser **PCL5** monocromáticas y a colores, sin necesidad de hardware adicional (SIMM, DIMM) o de interfaces especiales.
- Confiabilidad, potencia y estabilidad de las plataformas IBM i.
- Fácil integración con sus Sistemas de Gestión y sus bases de datos AS/400
- Reducción de los costos y tiempos de expedición de sus documentos a través del envío automático por Correo Electrónico y Fax
- La flexibilidad y versatilidad de la solución (tratamiento dinámico y condicionable de los archivos de impresión, automatización de procesos, gestión de contextos multisociedades, optimización de la impresión en sedes remotas, etc.)

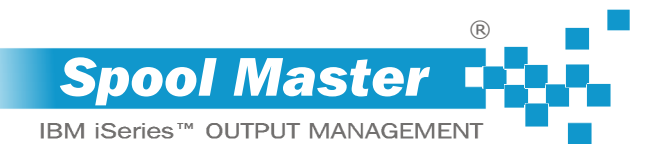

# **¿Cómo funciona Spool Master?**

**SPOOL MASTER** puede ser instalado en ordenadores **IBM i AS/400** con sistema operativo **V4R2M0 y superiores**.

El producto intercepta las impresiones (Archivo de impresión) y las elabora para producir impresion gráfica para **impresoras laser PCL5/PCL5c** o para transformarlas en **documentos electrónicos**, tanto gráficas y de texto, para el **archivo** y la **entrega a través de Correo Electrónico y Fax.** 

Para configurar **SPOOL MASTER** se deben definir dos tipos de información:

- **cuáles son las colas de impresión (OUTQ) de supervisar**
- **cuáles son los tipos de documentos (Archivo de impresión) que deben ser elaborados y las relativas reglas de reconocimiento, tratamiento y distribución**

Una vez activado, **SPOOL MASTER** queda en espera a que vengan colocados o enviados los archivos de impresión a la cola de impresión supervisada, si la impresión intersectada no pertenece a uno de los tipos configurados para el tratamiento se deja pasar normalmente hacia la impresora; en caso contrario, **SPOOL MASTER** genera al puesto del spool original una nueva impresión en formato **PCL5e** (o **PCL5c**, en el caso de documentos a colores).

**PCL** es el acrónimo de **Printer Control Language**, el lenguaje de comandos desarrollado por Hewlett Packard (HP) para sus propias impresoras láser y universalmente adoptado también por otros fabricantes en la mayoría de los modelos en el mercado.

Por lo tanto, las impresiones de **SPOOL MASTER** pueden ser direccionadas hacia impresoras láser dotados del **intérprete PCL5**, conectados al sistema AS/400 a través de un video display terminal, una tarjeta de red, una sesión virtual gestionada por un emulador de terminal de PC (como por ejemplo IBM i Access).

Toda la actividad de configuración del producto y los procesos de elaboración e impresión de los archivos de impresión se llevan a cabo directamente en el sistema IBM i AS/400.

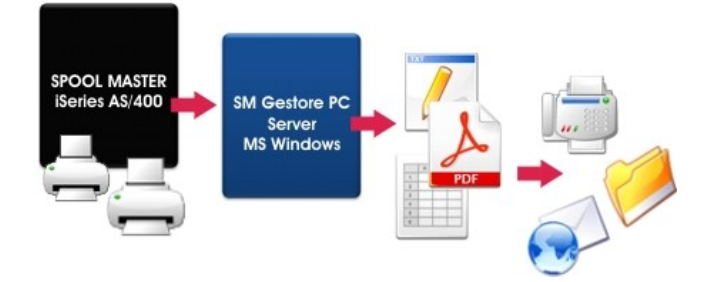

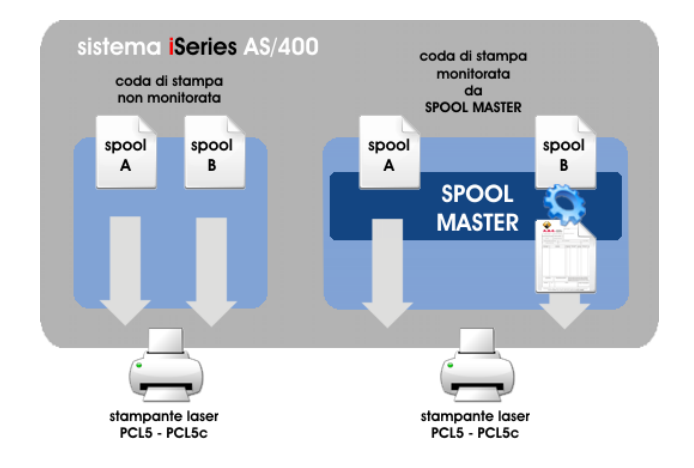

Las impresiones se procesan de forma dinámica, diferenciando el tratamiento para cada tipo de documento sea a nivel general que por cada copia singularmente.

Por medio de las reglas de condicionamento **SPOOL MASTER** puede cambiar "sobre la marcha",el comportamiento y determinar las formataciones que deberán aplicarse y las acciones que se realizarán en base a los siguientes elementos:

- contenido textual de la impresión
- atributos externos de la impresión (usuario, datos de usuario, tipo de módulo, cola de entrada, etc.)
- informaciones obtenidas al instante a partir de la lectura de la base de datos de AS/400 y/o mediante la ejecución de procedimientos usuario AS/400

Por lo tanto, es posible manejar las diferencias relacionadas al contexto de producción y distribución del documento, diferenciando por ejemplo las Facturas Nacional de aquellas destinadas al Extranjero, copias individuales de una CRM, las impresiones emitidas por los distintos órganos en contextos Multi-Sociedades (grupo de empresas), divisiones, filiales, etc.

Al mismo tiempo (o en alternativa) a la emisión del documento en papel también vienen procesados los flujos para la **producción de copias electrónicas (PDF, TIFF, TXT, RTF, DOC, CSV, XLS, XML)** y la **distribución de los mismos (almacenamiento, entrega a través de Correo Electrónico y Fax).**

Las operaciones finales en relación con la distribución de documentos electrónicos (conversión de formatos gráficos, almacenamiento, envió por Correo Electrónico y Fax) se llevan a cabo mediante una **aplicación centralizada** instalada en la plataforma **Microsoft Windows**.

La aplicación en el ordenador Windows no posee ninguna replicación de la configuración para la gestión del archivo de impresión y no ejerce ninguna actividad de elaboracion de las impresiones, ya que se limita a la conclusión de algunos procesos típicos del ordenador Windows sobre la base de instrucciones y documentos ya preparados y formateados recibidos al instante del sistema IBM i.

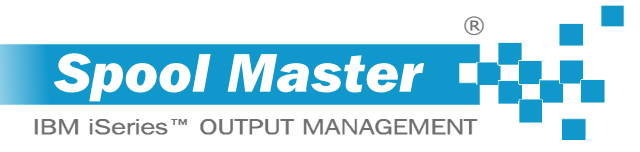

**de SPOOL MASTER y configura el producto según tus necesidades reales, activando solo aquello que necesite, cuando será necesario.**

#### **GRAPHICS**

**¿El aspecto de sus impresiones AS/400 no le satisface?** 

Añada **tablas**, **logotipos, tipos de fuentes y códigos de barras (linear y bidimensional)** a sus archiivos de impresión, reimpagine y cambie el formato del texto "sobre la marcha" sin las limitaciones y los costos de los papeles continuos preimpresos.

#### **FAX**

**¿Desea enviar sus impresiones AS/400 por Fax?**

Utilizando el propio Servidor de Fax nativo o apoyándose en productos de terceros (tales como Equisys Zetafax), **SPOOL MASTER** puede enviar de forma totalmente automática los documentos.

# **Descubre los módulos Los módulos de Spool Master**

**SPOOL MASTER** es un **software modular** compuesto de un motor principal para la gestión de la grafica (layout) y la impresión de los documentos de sistemas IBM iAS/400 (**Graphics**) y de otros módulos independientes que amplían la funcionalidad del producto.

La flexibilidad de su arquitectura única permite activar las funciones que realmente necesita, dejándolo libre para ampliar la configuración del producto en un momento posterior para adaptar **SPOOL MASTER**  a sus nuevas necesidades.

#### **PDF**

### **¿Mejorar e imprimir sus documentos AS/400 no es suficiente?**

Además de la impresión en papel, **SPOOL MASTER** puede producir documentos electrónicos en formatos gráficos más difusos (PDF, TIFF) o en forma de texto (TXT, RTF y DOC), almacenarlos y distribuirlos de forma totalmente automática, económica e "inteligente".

#### **EXTRACT**

**¿Necesita datos para sus análisis, pero recuperarlos de la AS/400 es demasiado complejo y engorroso?** 

**SPOOL MASTER** puede interpretar la información contenida en el texto de la impresión y extraerla en forma estructurada para alimentar archivos de base de datos AS/400 (DB2) o file CSV, XML y XLS utilizables en software de gestión de hojas de cálculo.

## **Prerequisitos**

### **MAIL**

**¿Desea reducir el tiempo y los costos de sus documentos AS/400?**

**SPOOL MASTER** puede enviarlos automáticamente por Correo Electr**ó**nico a través de cualquier servidor SMTP, adquiriendo al instante toda la información necesaria a partir de diferentes fuentes (archivos de impresión, base de datos y proceduras AS/400).

### **INDEX**

**¿Necesita alimentar una Sistema de Gestión Electrónica de Documentos con las impresiones producidas en AS/400?**

**SPOOL MASTER** es capaz de exportarlo hacia su sistema de Gestión Electrónica de Documentos (GED), generando llaves apropiadas para la Indexación.

# **Solicita tu copia de evaluación de SPOOL MASTER!**

## **SPOOL MASTER te da una prueba gratuita por 30 días**

Pregunte a su Distribuidor o descargue la aplicación desde el sitio

[www.spoolmaster.it](http://www.spoolmaster.it)

**Sistema IBM i AS/400 con sistema operativo V4R2M0 o superior Para la impresión: impresoras láser con intérprete PCL5 o PCL5c Para la producción y distribución de documentos electrónicos (incluyendo el envío por Correo Electrónico y Fax): Sistema Windows® Para la producción de file RTF y DOC: MS Word® ver. 2000 o superior Para la producción de file XLS: MS Excel® ver. 2000 o superior**

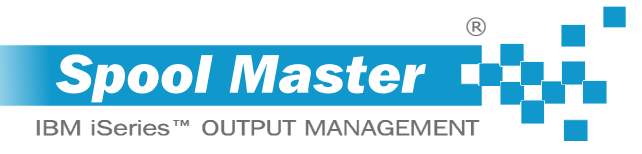

**presiones AS/400 no le satisface?** 

*Añada tablas, logotipos, tipos de fuentes y códigos de barras (barcode) a sus achivos de impresión, reimpagine y cambie el formato del texto "sobre la marcha" sin las limitaciones y los costos de los papeles continuos preimpresos.* 

# **¿El aspecto de sus im- Módulo GRAPHICS**

**GRAPHICS** es el módulo principal de **SPOOL MASTER** que transforma dinámicamente los archivos de impresión producidos por sistemas IBM i AS/400 en documentos gráficos que puede interpretar cualquier **impresora a láser** que soporte el lenguaje **PCL5/PCL5e** (para impresión en blanco y negro) y **PCL5c** (para impresión a color).

Con el modulo **GRAPHICS** de **SPOOL MASTER** puedes:

- eriquecer sus documentos IBM i AS/400 con **logotipos, tablas e imágenes (Overlay)**
- cambiar el **tipo de caracter** de toda la impresión, o de algunas partes
- imprimir **códigos de barras (tipo linear o bidimensional)**
- **repaginar** el texto (A3, A4, Carta, etc.; posicion vertical o horizontal)
- **reformatear** el texto
- controlar cada aspecto de la salida en papel (como el número de copias, **una cara o doble cara**, la **redirección** de cada copia en colas específicas de impresión, selección de **bandejas de entrada y de salida** de papel, **grapado**, **perforación** de orificios, etc.)

# *Superposición de Imágenes*

Las Imágenes son los componentes gráficos que se pueden agregar a sus impresiones de IBM i, como logotipos, tablas, imágenes, etc.

Las superposiciones se generan en el entorno MS Windows usando cualquier software de diseno o escritura (Corel DRAW, MS Word, MS Excel, OpenOffice Writer, OpenOffice Draw, etc) y luego se importa a la plataforma IBM i; a partir de ese momento, la producción de impresión se maneja nativamente en el sistema AS/400 y es

completamente independiente del ordenador en el que se produjeron los gráficos.

Y siendo manejados como "tipográficos lúcidos" las imagenes se pueden superponer y combinar entre sí con el fin de optimizar el mantenimiento del gráfico original y garantizar la uniformidad y la consistencia de la salida.

Gracias a esta caracteristica es por ejemplo posibile:

- aplicar la misma cabecera (logotipo y los datos de la empresa) para múltiples impresiones, usandola da sola o superpuesto a otros gráficos; si la cabecera tiene que ser modificada, es suficiente una única operación de mantenimiento para actualizar simultaneamente todas las impresiones comprometidas
- fácil manejo de contextos multi-industria (grupos de empresas), creando para cada tipo de documento tabulado uno "neutral" y aislandolo las partes variables (logotipo, datos de la empresa y similares) para su mantenimiento y gestionarlos por separado
- la diversificación de los gráficos de las páginas dentro del mismo documento, la superposición de capas en diferentes combinaciones con el fin de adaptar el diseño al contenido variable del file spool de impresión

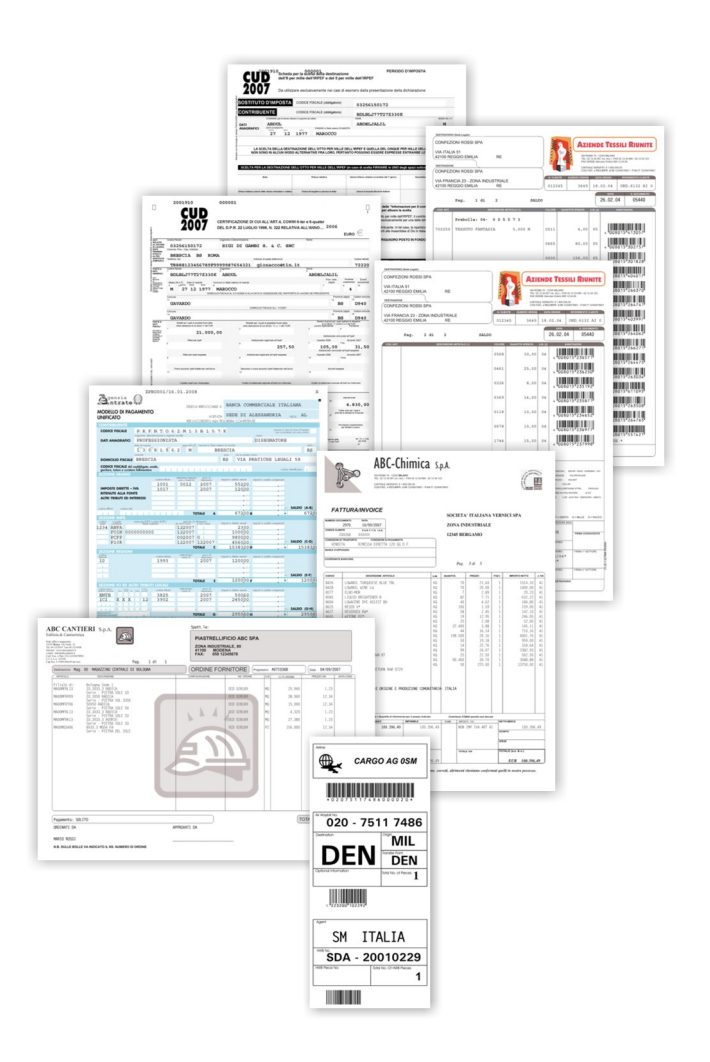

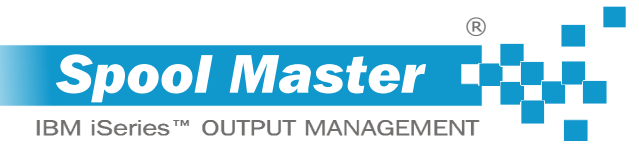

# *La Repaginación*

La repaginación (o reestructuración del contenido) permite reconstruir de forma dinámica la cola de impresión, la redistribución de la información detallada (es decir, la información que aparece entre el encabezado y el pie de página del documento, por ejemplo, las lineas de detalle de una factura, los movimientos un estado de cuenta bancaria, y similares) de acuerdo con una lógica diferente al de los de la impresión original. Usando la función de paginación puede:

- división basáda en llaves de separación de los documentos presentes en un unico spool de impresión
- aumentar o disminuir el número de líneas de detalle para imprimir en cada página, por lo tanto reducir o aumentar el número total de páginas impresas
- diferenciar el número de filas del detalle según el tipo de página (la primera página, la última página y las del intermedio) para optimizar la salida final.
- Esta característica permite, por ejemplo, para escribir las líneas de detalle incluso en la base de varias páginas, excepto en la última parte frontal donde se imprimirá el resumen total del documento en su lugar.
- eliminar páginas enteras, eliminar las líneas innecesarias de la impresión
- insertar nuevas líneas al interno de las originales
- dividir las líneas de detalle en secciones lógicas, para permitir el tratamiento en forma tabular (con la gestión de encabezados de la tabla) y facilitar la aplicación de las operaciones de remapeo

## *El Re-Mapeo*

Las funciones de remapeo le permiten trabajar en partes específicas de la impresión (un solo carácter, una cadena, una o más filas, una o más columnas, etc.) con el fin de reposicionar, eliminar, duplicar, integrar y dar formato al texto del spool.

Los pasos de re-mapeo le permitirá:

- mover, copiar y borrar áreas de texto
- introducir expresiones constantes o variables
- numerar las páginas (también numeración de página X de Y)
- la aplicación de fuente fija, proporcional y soft-font
- codificar cadenas de texto en forma de código de barras
- disegnare riquadri (box) fissi e variabili

Cada operacion puede ser condicionada por el número de copias y otros elementos (el contenido del textual de la impresión, los atributos del spool, los datos capturados en tiempo real mediante la lectura de archivos o llamadas de procedimientos externos).

De esta manera será capaz de producir simultáneamente diferentes "versiones" de un mismo documento, resolver por ejempl las situaciones siguientes:

- inserción de anotaciones y datos fiscales del emisor en idiomas para las facturas destinadas a clientes en el extranjero
- eliminación de los importos de la mercaderia de la copia de los documentos de transporte del transportista
- remoción del valor de la comisión por venta de la factura, a excepción de la copia detinada al agente de ventas

- Impresión monocromo o color
- Impresión en ambas caras
- Inserción dinámica de componentes gráficos superpuestos (overlay)
- Inserción dinámica de páginas de contenido fijo (por ejemplo: condiciones de entrega estándar)
- Definición de las características generales de la salida (tamaño, orientación, espaciado, fuentes de default, la bandeja de entrada y de salida, forzatura del número de copias que desee imprimir, etc.).
- Cada tipo de documento puede prever más opciones alternativas (por ejemplo, para variar el número de copias a realizar en función del contexto) y los parámetros específicos por cada página.
- Opciones de acabado (grapado, perforado, etc.) PJL y PRESCRIBE
- $\vee$  Repaginación dinámica
- Separación de los documentos contenidos al interno del mismo spool de impresión
- $\vee$  Remapeo dinámico
- Impresión de código de barras
- Impresión de recuadros (casillas)
- Ejecución condicionada de cada operación, sujeta a la verificación de una o más las reglas de condiciones

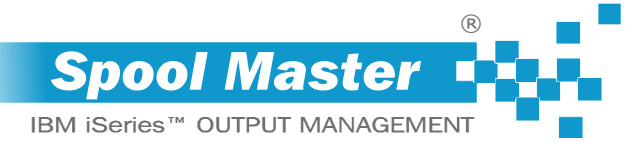

**¿Mejorar el aspecto de Módulo PDF sus documentos IBM i AS/400 e imprimirlos no es suficiente?**

*Además de la impresión en papel, SPOOL MASTER puede producir documentos electrónicos en los formatos graficos más usados (PDF, TIFF) o en forma de texto (TXT, RTF, DOC).*

*La amplia gama de opciones disponible le permite de archivar y distribuir en manera automatica, económica e "inteligente" sus documentos.*

El módulo PDF de **SPOOL MASTER** puede convertir de forma totalmente automática sus impresiones AS/400 en los formatos:

- **PDF** Formato de Documento Portátil (monocromatico y a colores)
- **TIFF** Tagged Image File Format
- **TXT** Archivo de texto ASCII
- **RTF\*** formato de texto enriquecido (sólo texto) y **DOC\*** MS Word (sólo texto)

depositando los archivos producidos dentro de las carpetas de su PC accesibles desde la red, podra transformar sus propios spool de impresion IBM i en documentos electrónicos para:

- generar files en el ordenador para uso futuro
- producir documentos para ser enviados a través de los módulos **MAIL** y **FAX** de **SPOOL MASTER**
- almacenar documentos en una estructura lógica de carpetas en el ordenador que residen en uno o más servidores y de fácil acceso desde los puestos de trabajo de su personal
- alimentar un sistema de Gestión Electrónica de Documentos (GED)
- publicar documentos en su sitio web

y para cualquier otra aplicación que le pueda sugerir su creatividad y su experiencia.

*\* Para generar archivos RTF y DOC se requiere la presencia de una copia de MS Word versión 2000 o superior*

## *Características*

El módulo **PDF** permite producir una o más copias electrónicas del mismo documento, cada uno de las cuales con su propio nombre y su propio lugar específico de almacenamiento.

Tanto **el nombre de los archivos** como **la ubicación de la carpeta** pueden ser compuestas de forma dinámica y totalmente paramétrico, utilizando porciones de texto extraídos de la impresión y algunos de los atributos del spool (Usuario, Datos del Usuario, Tipo de módulo, Fecha, Hora, etc.).

Puede entonces dar a los documentos nombres más *"significativos" (por ejemplo,* Factura 12345 31-12-007\_ROSSI SPA.PDF) y guardarlos al interno de una estructura de carpetas en modo jerárquico, generado automáticamente por **SPOOL MASTER** (por ejemplo: society1/facturas/AÑO 2007/01, es decir, código de la compañía, a la cual se emitió el documento, el año y el mes que compete).

Las características de cada documento electrónico pueden ser definidas detalladamente de acuerdo al formato en la que se debe convertir el file de spool de impresión; para los documentos en formato PDF, por ejemplo, se puede especificar si el archivo debe ser en blanco y negro o a

colores, como debe ser convertido el texto (imagen, texto de búsqueda, etc.), si se deben visualizar las miniaturas de las páginas al interno de Adobe Acrobat Reader, que propiedades tendra el archivo (autor, palabras clave, etc.), si tienen que dar protecciones especiales (contraseñas, permisos de impresión, edición, etc.).

Todos los archivos de producidos pueden ser comprimidos en formato ZIP, a fin de optimizar el espacio de los discos de su ordenador / servidor; los documentos en archivos comprimidos también pueden ser protegidos a través de una contraseña para la apertura.

- Construcción dinámica del nombre y la ruta de almacenamiento de documentos
- $\vee$  Selección de la versión que desea exportar (con o sin remapeo del texto y, para los formatos PDF y TIFF, con o sin componentes gráficos como fuentes y superposiciones)
- Separación los documentos contenidos en el mismo archivo de spool en función de llaves de rotura interceptadas dinámicamente en el texto de la impresión
- Compresión del documento en formato ZIP (con diferentes niveles de compresión y con protección con contraseña)
- Ejecución condicionada de cada una de las operaciones, sujeto a la verificación de una o más reglas de condicionamiento
- Inhibición condicional de la emisión de la copia impresa por documento electrónicos generado
- Definición de las características específicas para cada tipo de formato Los files PDF por ejemplo, soportan los siguientes ajustes:
	- Versión monocromatica o a colores
	- Resolución
	- Procesar el texto (raster, raster con texto para buscar, texto en las 12 fuentes de Adobe Acrobat, texto en fuentes TrueType)
	- Miniaturas ( "miniaturas")
	- Propiedades (título, tema, autor, creado por, palabras clave)
	- Opciones de protección (contraseña de propietario y usuario, protección para impresión/Editar/Copiar porciones/añadir notas)

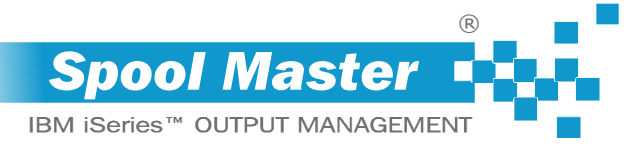

**sus análisis, pero recuperarlos de la AS/400 es demasiado complejo y engorroso?** 

*SPOOL MASTER puede interpretar la información contenida en el texto de la impresión y extraerla en forma estructurada para alimentar base de datos AS/400 (DB2), file CSV y XLS* 

- Interpretación de estructuras de hasta nueve niveles de anidamiento
- $\vee$  Incorporacion de datos divididos en varias líneas de impresión
- Llenado condicional de diferentes campos de la misma posición de impresión (por ejemplo, la subdivisión de los valores de la columna total en dos columnas separadas DEBE y HABER según el signo del importe)
- Llenado condicional del mismo campo con diferentes posiciones de impresión
- Selección de la versión que se procesara (documento con y sin re-mapeo texto)
- $\vee$  Separación de documentos contenidos en el mismo spool de impresión en base a llaves de rotura (por ejemplo, generar archivos estructurados separados para cada nación, y similares)
- Generación "automática" de archivo CSV (sin definición preliminar de estructura y campos) por spool de impresión con la definición de tabla (consulta, simples listados a un solo nivel y similares)
- Ejecución condicionada de cada operación, sujeta a la verificación de una ó mas reglas de condicionamiento

# **¿Necesita datos para Módulo EXTRACT**

El módulo **EXTRACT** de **SPOOL MASTER** puede interpretar la información contenida en el texto de impresión y extraerlos en un formato estructurado para alimentar **archivos de base de datos AS/400 (DB2) AS, archivo estructurado (XML), archivo de texto delimitado (CSV) y los archivos de MS Excel \* (XLS)**.

Después de definir las reglas para reconocer la **estructura lógica de una impresión** y el **significado de la información que contiene**, **SPOOL MASTER** intercepta los datos en el texto del file de spool y normaliza dentro de una **estructura en forma de tablas** con filas, columnas y campos (céldas); el resultado puede ser almacenado en los registros de una base de datos de archivos de AS/400 o en un archivo de texto con campos delimitados por un carácter separador.

**EXTRACT** gestiona el reconocimiento de datos, incluso al interno de estructuras "anidados", logrando por ejemplo la extraccion de información de una estadística de las ventas concebida de este modo:

*NACIÓN* 

*REGIÓN AGENTE* 

*CLIENTE* 

*LINEA DE ARTICOLO* (Nivel de Descripción)

# **Módulo <b>INDEX** *i i i i i i i***<b>** *i i***<b>** *i***<b>** *i***<b>** *i***<b>** *i***<b>** *i i i i i i i i i i i i i i i i i i i*

Cada vez más, las empresas están utilizando el **software de gestión de documentos electrónicos (GED)** para almacenar sus documentos en forma electrónica y hacer que sea más fácil la consulta y el acceso.

Algunas aplicaciones de Gestión de Documentos también permiten implementar la **conservación de facturas o documentos sustitutivos**  (almacenamiento electrónico conforme a las leyes, alternativo a la conservación del papel) liberando a las empresas de los costos y problemas derivados del mantenimiento de grandes archivos de papel.

Los programas más avanzado integran además las funciones de **workflow** que gestionan la adquisición o producción de documentos dentro de los flujos de información, a fin de potenciar los tradicionales procesos de negocio de control progresos para volverlos menos compleja e incierta la aplicación.

Con el módulo **INDEX** de **SPOOL MASTER** podrá automáticamente **alimentar su software de gestión de documentos con las impresiones producidas de su sistema AS/400**, acoplando a los documentos electrónicos producidos por el módulo **PDF-TIFF o EXTRACT** los relativos **archivos "indice"** (es decir los archivos de texto que contienen las llaves para la **"indexacion" o "archivo"** en la cual se basa la adquisición del documento al interno del programa GED)

Las llaves pueden ser definidas de forma paramétrica y estructurada para permitir la elaboración de los índices pertenecientes a las especificaciones requeridas por su programa GED (extraccion de datos, reglas de composición, métodos de separación de campos, etc.) en coherencia con la efectiva configuración del software instalado en su realidad (que puede determinar el número, el contenido y la secuencia de las llaves para cada tipo de documento).

La flexibilidad del método de definición de llaves le permite organizar los datos en función de cualquier **extracción horizontal, vertical o mixta** y de componer las cadenas para los **archivos de texto e XML**.

**aplicación de gestión de documentos con las impresiones producidas desde AS/400?**

*SPOOL MASTER es capaz de exportarlo hacia su sistema de gestión documentos GED, generando llaves apropiadas para Indexación.*

- Valorización dinámica de cada campo clave con valores por defecto de la impresión de texto y de procedimientos de usuarios externos
- Definición de los comandos y atributos de apertura, cierre y separación para cada campo individual
- Generación de extracciones de registros variables en forma horizontal, vertical o mixta
- La producción de un archivo de llaves para cada documento o añadir llaves a un archivo ya existente
- Ejecución condicionada de cada operación, sujeto a la verificación de una o más reglas de condicionamiento

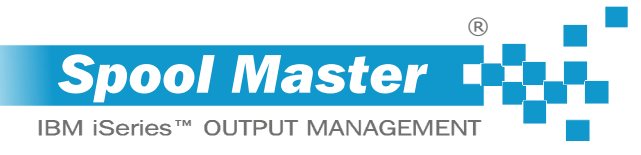

**tiempo y los costos de sus documentos AS/400?**

*SPOOL MASTER puede enviarlos automáticamente por Email a través de cualquier servidor SMTP, adquiriendo al instante toda la información necesaria a partir de diferentes fuentes (spools de impresión, base de datos y proceduras AS/400).*

# **¿Desea reducir el Módulo MAIL**

El módulo **MAIL** de **SPOOL MASTER** es capaz de generar y enviar mensajes por Correo Electrónico , adjuntando los documentos producidos por

el módulo PDF-TIFF y del módulo de EXTRACT.

Por lo tanto puede enviar sus impresiones AS/400 del ciclo activo y pasivo a través de

Email en lugar del Correo Convencional o Fax, acelerando el envío y **ahorrando en costos directos e indirectos** (clasificación manual y empaquetadura, sello postal etc.).

## *Características*

Utilizando el módulo **MAIL** puede enviar automáticamente por Correo Electrónico documentos gráficos (PDF y TIF) y de texto (TXT, CSV) generados por los módulos **PDF-TIFF** y **EXTRACT**.

La transmisión se realiza mediante la entrega de mensajes a cualquiera servidor de correo **SMTP** que soporta el protocolo de transferencia estándar (Simple Mail Transfer Protocol); el servidor puede estar ubicado en su infraestructura o colocado al externo (como en el caso de los servicios de Correo Electrónico Web).

La información necesaria para el envío (De, Para, CC, CCO, Asunto, Cuerpo, etc.) se capturan al instante a partir de una o más fuentes combinadas (valores constantes, cadenas de texto extraídas del archivo de spool, lectura de archivos externos o llamada de los procedimientos de usuarios externos).

La Email puede estar acompañada por textos adjuntos y firmas codificadas en registros apropiados de SPOOL MASTER;

es posible mantener versiones en otros idiomas de diferentes textos y firmas, con el fin de adaptar el mensaje a la nacionalidad del destinatario.

Los documentos a ser adjuntados pueden ser previamente **comprimido en formato ZIP**, en modo que minimice el tamaño de los mensajes transmitidos y aplicar una **protección de contraseña** opcionalmente.

En alternativa al enviar como un archivo adjunto, los archivos TXT también se pueden **incorporar directamente** en el cuerpo del email con el fin de generar simples mensajes de aviso o alerta.

Además del archivo principal (es decir el documento originado a partir de la impresión de AS/400), se puede adjuntar uno o más **documentos secundarios** dinámicamente presentes en el ordenador OS Windows (por ejemplo especificaciones técnicas, cláusulas contractuales y similares)

La emisión de las impresiones correspondientes a los Correos Electrónicos se puede inhibir de forma condicional, para evitar el desperdicio y reducir la emisión de papel a los casos estrictamente necesarios (por ejemplo, solo para las entidades que no cuentan con email y/o número de fax para lo cual es necesario garantizar el envío de documentos a través de Correo Convencional o por otros medios).

Un Client dedicado, que se puede instalar en la plataforma MS Windows en un número ilimitado de ubicaciones, permite a los usuarios finales verificar el resultado de las transmisiones, enviar documentos y desbloquear, congelar y modificar los correos electrónicos existentes.

- Recuperación dinámica de cada parámetro de envío (Para, De, Responder a, CC, CCO, asunto, etc.) de valores por defecto desde el texto de la impresión, base de datos, procedimientos externos AS/400
- Selección de la versión que se enviará (el documento con o sin gráficos y re-mapeo)
- Gestión multilingüe de posibles textos adjuntos al Correo Electrónico, con composición separada del mensaje y de la firma
- Incorporación de la impresión en el texto del Correo Electrónico (en lugar de un archivo adjunto)
- Separación de los documentos contenidos en el mismo spool de impresión pero habiendo diferentes destinatarios Compresión del archivo adjunto en formato ZIP (con variados niveles de compresión, y con protección a través de contraseña)
- Uso de la lista de correo para el envío de circulares y otros a grupos de destinatarios
- Inhibición condicionada de la emisión de la copia en papel de frente a la generación del Correo Electrónico (producir solo la impresión en papel destinado a entidades carentes de Email y facilitar el reconocimiento y clasificación de documentos que se enviará por Correo Convencional o Fax)
- ◆ Suspensión y programación de los envíos
- Comprobación del resultado de los envíos a través del Cliente de interrogación que puede ser utilizado por un número ilimitado de usuarios
- Ejecución condicionada de cada transacción individual, sujeto a la verificación de una o más reglas de acondicionamiento
- $\vee$  Inserción de archivos adjuntos desde ambientes MS Windows

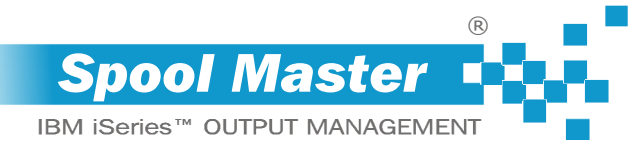

## **¿Usted desea enviar sus Módulo FAX AS/400 impresiones por Fax?**

*Utilizando el propio servidor de fax nativo o apoyándose en productos de terceros (tales como Equisys Zetafax), SPOOL MASTER puede enviar de forma totalmente automática los documentos..*

El módulo de fax **SPOOL MASTER** le permite enviar documentos a través de Telefax producidos por el Módulo **PDF-TIFF** y el Módulo **EXTRACT**.

Por lo tanto, usted puede enviar sus impresiones AS/400 del ciclo activo y pasivo por Fax de una manera completamente automático, acelerando el envío y evitando todas las operaciones manuales que comprende como la impresión del documento, presentación manual, repetición de reintentos en caso de error, etc.

## *Características*

El envío de los documentos viene efectuado por **SPOOL MASTER FAX** utilizando un componente propio que gestiona directamente la interfaz con el Fax Módem y el proceso de transmisión.

El componente soporta el envío usando **líneas telefónicas analógicas**, y emplea dispositivos de **Fax Módem analógica internas o externas de la clase 1, 2, 2.0 y 2.1**; También se pueden utilizar Fax Módem **USB y tarjetas de Fax múltiple**  (Multi Modem Cards), siempre que sean analógicas y puedan emular la conexión el ordenador a través del puertos seriales (puerto COM).

La configuración estándar preve el uso de una única puerta COM; Sin embargo, se pueden **activar hasta sesenta módems**  (agrupadas en una o más **baterías de transmisión simultánea**), solicitando la llave de licencia proporcionada por el módulo opcional **FAX MULTI-PORTA**.

Una alternativa al uso de su propio motor de transmision **SPOOL MASTER** también

puede enviar documentos a una Fax Servidor de Zetafax (un producto de Equisys plc), pasando todos los parámetros requeridos por la aplicación (usuario de Zetafax, Cubierta, Centro de Costo, Fracción, etc.).

En ambos casos, la información necesaria para configurar el envío (campos **número de fax, Para, De, Para Compañía, De Compañía, Asunto, Cubierta, Prioridad, Batería, Puerta COM**, etc.) se capturan al instante de uno o más fuentes (valores constantes, cadenas extraídas del texto del spool, lectura de archivos externos o llamada de procedimientos de usuarios ext.).

Los faxes pueden estar acompañados por cubiertas (carátula) en la que se puede agregar textos adjuntos (también según idioma) codificados en registros especiales del producto.

Aparte los números de teléfono individuales, los faxes también se pueden transmitir a enteras Listas de Fax, listas de destinatarios, para facilitar la distribución de circulares, anuncios, promociones de ventas, etc.

La emisión de impresiones correspondientes a Faxes generados pueden ser inhibidos de forma condicional, a fin **de limitar la emisión de papel únicamente a casos estrictamente necesarios.**

Un apropiado **Client de Consulta**, instalable en sistemas Windows en un número ilimitado, permite a los usuarios finales verificar los resultados de las transmisiones y de reenviar, reanudar, suspender y modificar los Faxes ya predispuestos. Además, están previstos funciones de notificación automática de reportes de tran-

- Obtención dinámica de cada parámetro de envío (número de telefax, De, De Compañía, Para, Para Compañía, Asunto, Cubierta, etc.) de valores predeterminados, del texto de la impresión, de la base de datos y procedimientos externos AS/400
- Selección de la versión de transmitir (documento con y sin re-mapeo y gráficos)
- Gestión multilingüe de la tapa (portada) y del relativo texto Separación de documentos contenidos al interno misma cola de impresión pero que tienen diferentes destinatarios
- Uso de lista de Fax para envío de circulares, etc a grupos de destinatarios
- Inhibición condicionada de la emisión de la copia en papel frente a la generación del fax (para producir solo la impresión en papel destinado a entidades sin número de fax y facilitar el reconocimiento y la separación de documentos que se enviará por Correo Convencional o por otros medios)
- La suspensión y la programación (fecha y hora) de los envíos
- Repetición automática de intentos de transmisión
- Compruebe el resultado de los envíos a través de la consulta de cliente adecuado, que puede ser utilizado por un número ilimitado de usuarios
- Notificación automatica de los resultados de las transmisiones (impresión y envío por Correo Electrónico de los reportes de transmisión)
- Entrega directa a través de su propio componente de transmisión nativo, capaz de utilizar fax módem analógico interno y externos Clase 1, 1.0, 2 y 2.0
- Envío a través de Equisys Zetafax, con soporte total de los parámetros de entrega de fax (Zetafax usuario, cubierta, gama, centro de costo, etc.)
- Ejecución condicionada de cada operación individual, sujeto a la verificación de una o más reglas de condicionamiento
- Módulo opcional de expedición de documentos (**FAX-OFFICE**), instalable en las estaciones de trabajo de su red.